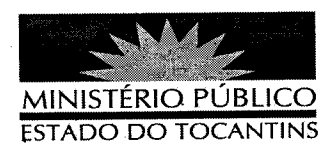

## PORTARIA Nº 166/2012

O PROCURADOR GERAL DE JUSTIÇA DO ESTADO DO TOCANTINS, no uso das atribuições que lhe são conferidas pelo artigo 17, inciso XII, alínea "i", da Lei Complementar nº 51, de 2 de janeiro de 2008, em consonância com a Resolução nº 001/2006 do Colégio de Procuradores de Justiça, em observância ao disposto no art. 14, §5°, da Lei Estadual N° 1.818/2007, considerando o que consta no Edital Nº 04/2010 - MPE/TO - ADMINISTRATIVO, de 25 de maio de 2010, Publicado no Diário Oficial do Estado do Tocantins Nº 3.144, do dia 26 de maio de 2010, o qual tornou público o Resultado Final e Homologação do concurso público para provimento de vagas no cargo de ANALISTA MINISTERIAL ESPECIALIDADE: CIÊNCIAS JURÍDICAS - NÍVEL SUPERIOR, objeto do Edital de abertura nº 01/2010 - MPE/TO -ADMINISTRATIVO, de 29 de março de 2010, e

CONSIDERANDO o que consta no MEM/DRHFP/ nº 062/2011, de 29 de fevereiro de 2012, emitido pela Diretoria de Recursos Humanos e Folha de Pagamento e o Mem. Gab/APGJ/N° 023/2012, 09 de fevereiro de 2012, oriundo da Assessoria Jurídica da Procuradoria Geral de Justica;

## **RESOLVE:**

TORNAR SEM EFEITO a nomeação para o cargo de Analista Ministerial - Especialidade: Ciências Jurídicas, divulgada pela PORTARIA Nº 140, de 23 de fevereiro de 2012, Publicada no Diário Oficial Eletrônico do Estado do Tocantins n° 3.575, de 24 de fevereiro de 2012, do candidato HANIEL SÓSTENIS RODRIGUES DA SILVA, Classificação 25° na listagem geral, em decorrência da desistência do candidato, conforme documento protocolizado sob o nº 60016, no dia 27 de fevereiro de 2012.

## PUBLIQUE-SE. CUMPRA-SE.

PROCURADORIA GERAL DE JUSTIÇA DO ESTADO DO TOCANTINS, em Palmas, 05 de mardo de 2012. CLENAN RENAUT DE MELO PEREIRA

Procurador Geral de Justiça